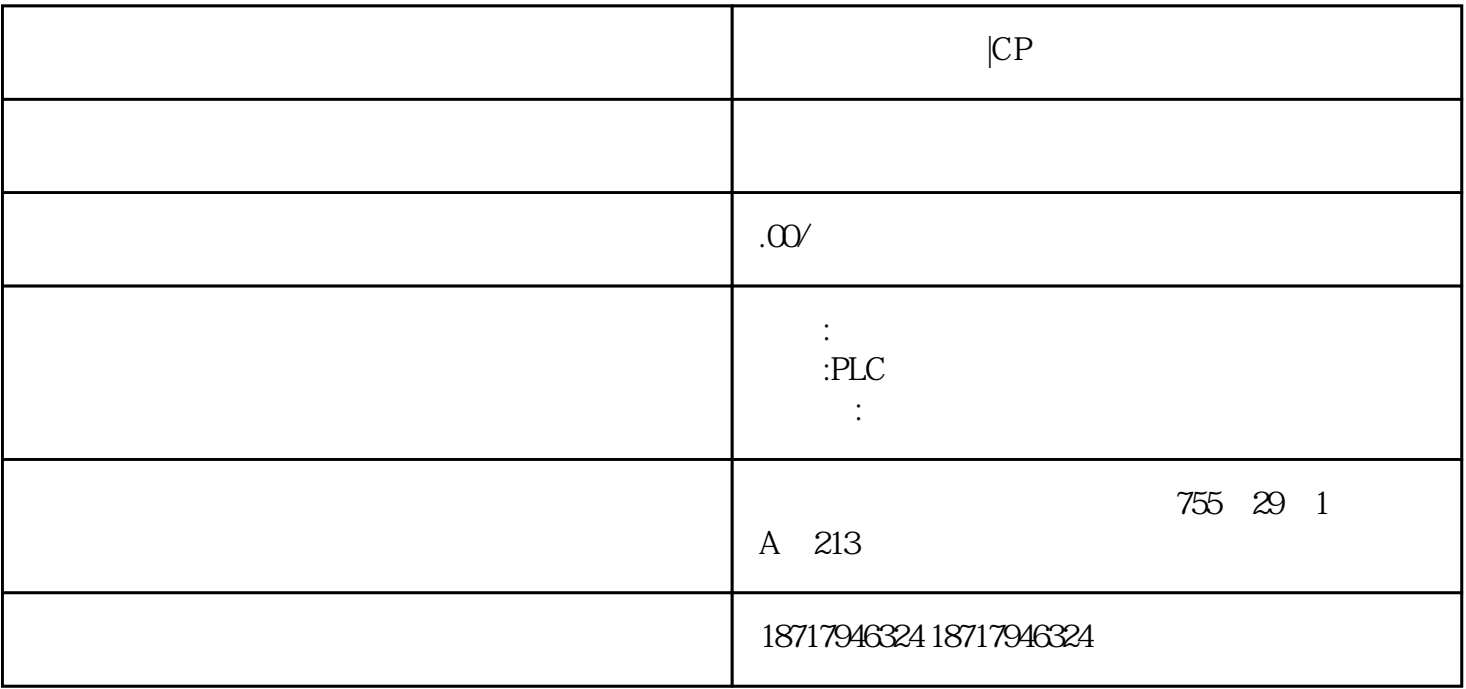

 $|CP$ 

SIMOTION SIMOTION  $\sim$ 这些功能库包含用于集成智能 I/O 和通信模块的标准功能。它们是 SCOUT FM 350-1/-2 FM 352 CP 340/341 SIWAREX FTA SIMOTION SIMOTION SIMOTION Utilities & Applications The SIMOTION Utilities... / SIMATIC I/O UDP TCP/IP SIMOTION SIMATIC CPU Siemens SIMATIC HMI SCADA WinCC SIMATIC NET OPC PC TO PC THE SIMATIC NET SOFTNET S7 SIMOTION IT SIMOTION

200SP 1/O \* PROFINET PROFIBUS PROFIsafe  $\begin{array}{lll}\text{SIMATIC } \text{S7300F/S7416F CPU} & \text{S71500F CPU} & \text{ET } \text{200SP} \\ \text{PF} & \text{V1.8} & \text{1515SP PC F} & \text{ET } \text{200SP} \end{array}$ FCPU 1510SP F/1512SPF V1.8 31 AS-Interface 31 ... S7-1500F, STEP 7 V13 SP1 STEP 7 V13 SP1 HSP 0070 V2.0
ET 200SP FCPU 1510SP F/1512SP F
V1.8 1515SP PC F ET 200SP F-CM AS-Interface Safety ST STEP 7 Safety V13 SP1<br>Update 4 HSP 0070  $HSP$  0070

 该通讯模块具有以下特点: 结实的塑料护壳 用于显示"发送","接收"和"故障"的 LED 通讯接口 RS 232C (V.24) RS 422/RS 485 (X.27). Report of the CP 341 Modbus MODBUS RTU MODBUS : SIMATIC S7 / Modbus :  $SIMATIC S7$  /

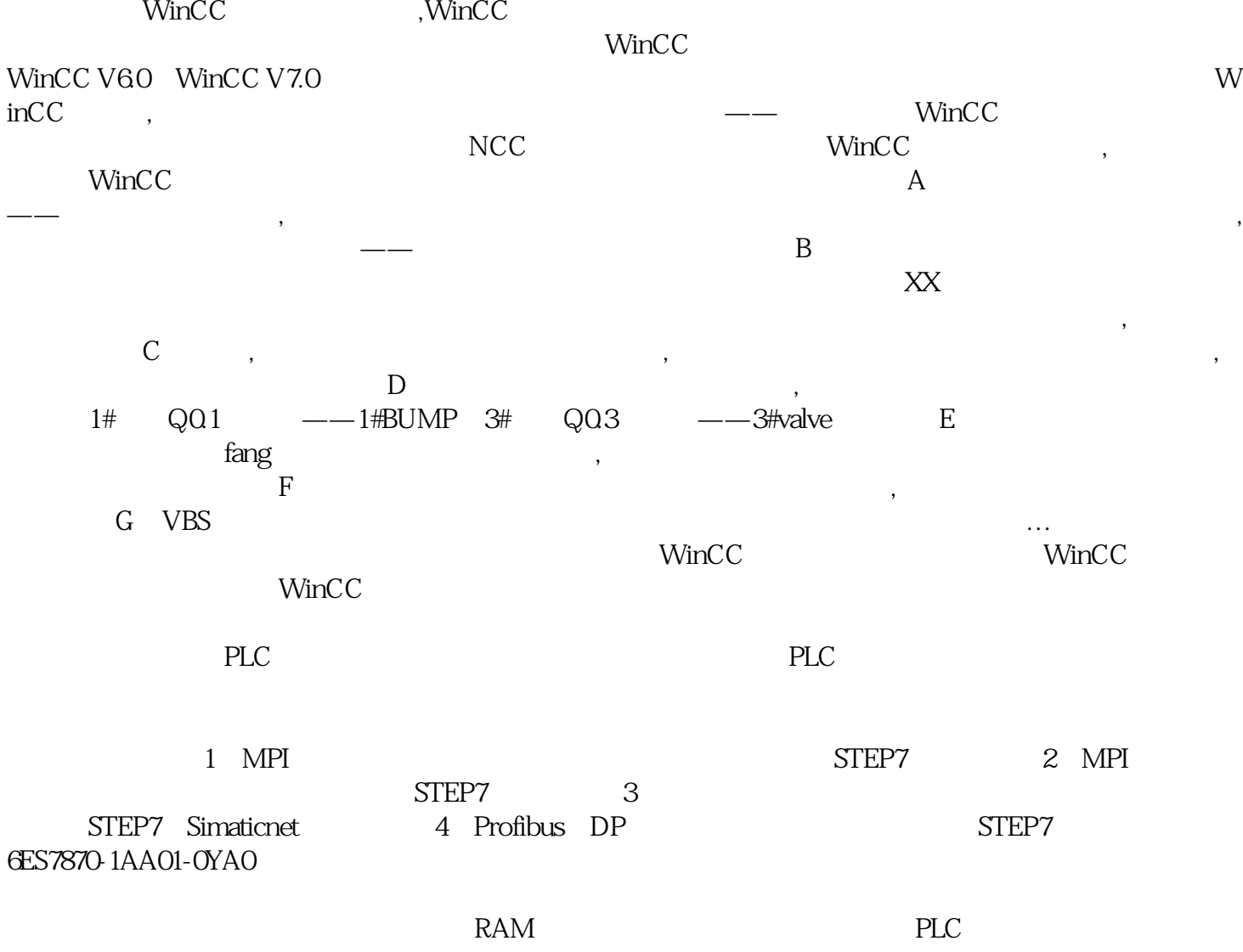

 $|CP$